# **Release Notes**

**Produtos:** INTax

**Versão:** 01.21.10

**Data:** 30/08/2023

Este documento é de uso exclusivo dos clientes da **Prosoft** e não pode ser alterado ou utilizado para outros fins sem prévia autorização. Todos os direitos reservados © 2023 **Prosoft**.

# **SUMÁRIO**

# **OBJETIVO**

# **NOVIDADES E MELHORIAS**

#### **INTax**

INTAX - CRIAR CAMPOS DE "TIPO DO ITEM" E "CONTA CTB INVENTÁRIO" NO PRODUTO DO ITEM DE MERCADORIA

 $\sqrt{2}$ 

 $\mathfrak{Z}$ 

## **OBJETIVO**

Este documento tem como objetivo apresentar aos usuários e demais interessados as últimas informações sobre as implementações de novas funcionalidades e/ou recursos, melhorias e correções efetuadas nessa atualização do sistema.

Recomendamos a leitura atenta de todo o documento.

### **NOVIDADES E MELHORIAS**

## INTAX

#### INTAX - CRIAR CAMPOS DE "TIPO DO ITEM" E "CONTA CTB INVENTÁRIO" NO PRODUTO DO ITEM DE MERCADORIA (21.10)

#### *eFiscal/ Intax/ Regras*

Foram implementados os campos **Tipo do Item** e **Conta CTB inventário** no InTax, quando utilizados nas regras, estas informações deverão ser integradas para o cadastro de produtoem *Fiscal/Produtos por Empresa* do GAP.

#### **Tipo do Item**

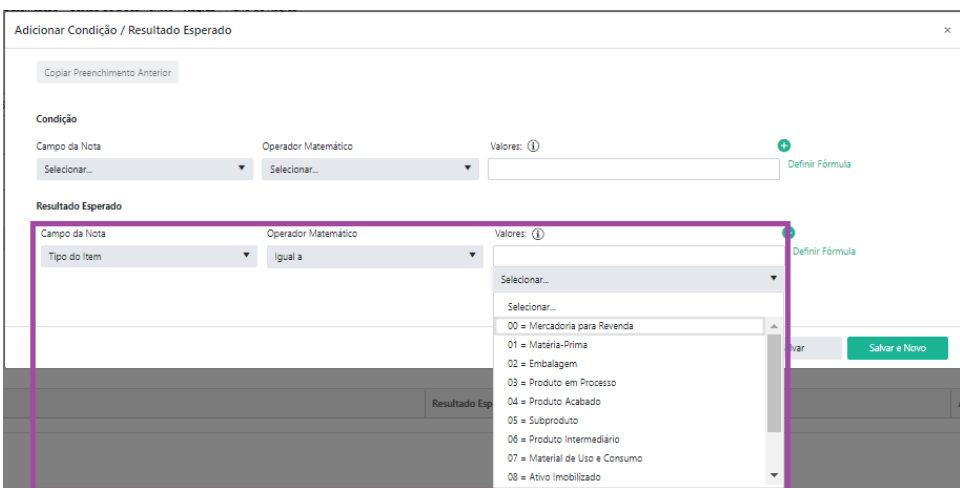

#### **Conta CTB inventário**

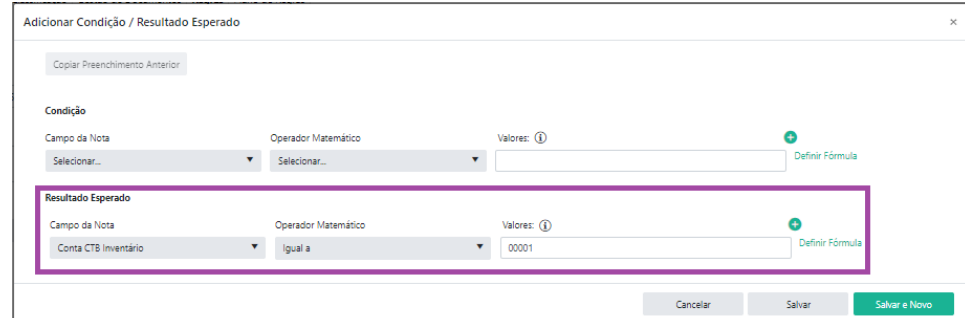

Para que estes campos sejam integrados, é necessário que no **GAP** em*Fiscal/integrações/Monitoramento integrações*, a opção **Atualizar Produtos** esteja selecionada como **Sim**.

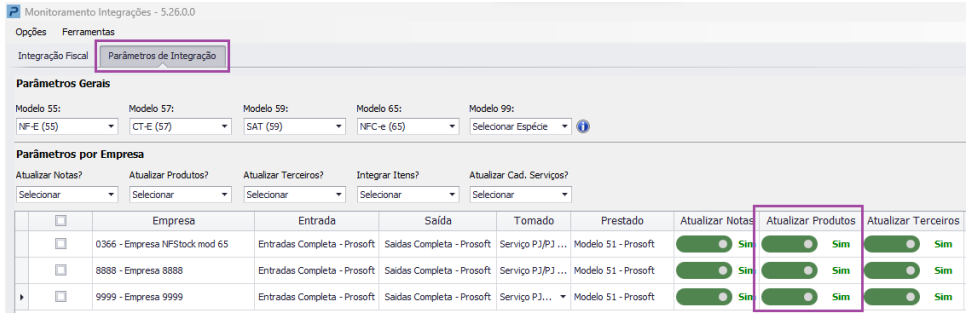